## **МОДЕЛЬ ТЕПЛОВОГО ПОЛЯ СМАРТ-КАРТИ МОДУЛЯ АУТЕНТИФІКАЦІЇ В КОМП'ЮТЕРИЗОВАНИХ СИСТЕМАХ**

Запропоновано аналітичну модель теплового поля модуля смарт-карти пристрою аутентифікації, побудовану із використанням методу на основі алгебричних властивостей диференціальних спектрів. Виконано порівняння отриманих результатів із іншими відомими методами.

Ключові слова: захист інформації, теплове поле, модуль аутентифікації, диференціальні перетворення.

На сьогодні відома велика кількість різнопланових загроз безпеки інформації в комп'ютеризованих системах  $[1-2]$  $[1-2]$  $[1-2]$ . В останні роки на основі сучасних методів здійснюються нові види криптоаналітичних атак, метою яких є визначення деталей виконання криптографічних перетворень. До таких методів відносять атаки на комп'ютеризовані системи за допомогою вимірювання рівня енергоспоживання, випромінювання та використання інших побічних каналів. Такі атаки можуть здійснюватися проти різних алгоритмів шифрування з відкритим ключем в пристроях аутентифікації, що забезпечені системами протидії вторгненню [\[1\]](#page-6-0). Як приклад атаки на смарт-карту розглянемо випадок, коли порушник має на меті несанкціоноване отримання секретних ключів, які знаходяться всередині модуля, захищеного від вторгнення. Порушник не здатний до здійснення криптоаналізу алгоритмів чи протоколів і не може зламати систему протидії вторгненню.

Альтернативними варіантами атаки є таймінг-аналіз, який полягає у визначенні часу, необхідного модулю для виконання певних операцій і подальшого встановлення інформації про ключ, або вимірювання кількості тепла, що виділяється у модулі, та визначення місцезнаходження джерела випромінювання. Атаки на основі вимірювання випромінюваної теплової енергії були використані для розкриття секретів усіх карт, що є на ринку  $[1-2]$  $[1-2]$  $[1-2]$ . Теплове поле такого модуля описується диференціальним рівнянням з частинними похідними з початковими і граничними умовами. Моделювання теплових полів виконується

із використанням чисельних методів розв'язання й потребує виконання значного об'єму обчислень на ЕОМ. В даний час аналітичні і чисельно-аналітичні методи розв'язання крайових задач недостатньо розвинені і вимагають подальших досліджень.

Аналіз останніх досліджень і публікацій [\[3](#page-6-2)-[8\]](#page-6-3) показав, що моделювання фізичних полів може бути виконано в аналітичному або чисельно-аналітичному вигляді на основі використання одномірних диференціальних перетворень [\[4](#page-6-4)-[7\]](#page-6-5). Недолік цих методів полягає в залежності складності аналітичного опису фізичного поля в області зображень від похибки моделювання фізичного процесу в області оригіналів. Математична модель фізичного поля в області диференціальних перетворень має вигляд диференціального спектру, де похибка моделювання фізичного процесу в області оригіналів безпосередньо залежить від кількості дискрет [\[5\]](#page-6-6). Складність аналітичного опису дискрет диференціального спектру зростає із збільшенням номера дискрети. Тому моделювання фізичних полів в аналітичному вигляді виконують з використанням декількох початкових дискрет диференціального спектру, а це обмежує точність моделювання фізичних полів в області оригіналів. В зв'язку з цим виникає завдання зниження похибки моделювання фізичних полів у випадку використання обмеженої кількості дискрет диференціального спектру. Пропонується підвищити точність моделювання фізичних полів шляхом використання методу на основі алгебричних властивостей диференціальних спектрів.

Мета статті полягає в розробці аналітичної моделі теплового поля смарт-карти модуля аутентифікації для її подальшого застосування при побудові захищених модулів в комп'ютеризованих системах.

Розглянемо задачу моделювання теплового поля в тонкій прямокутній пластинці смарт-карти АВСЕ. Потрібно знайти стаціонарну температуру внутрішніх точок пластинки. Ця задача зводиться до розв'язку крайової задачі Лапласа:

$$
\frac{\partial^2 u(x, y)}{\partial x^2} + \frac{\partial^2 u(x, y)}{\partial y^2} = 0,
$$
\n(1)

зі змішаними граничними умовами:

$$
u\big|_{AB} = 0, \ u\big|_{CD} = 1, \ \frac{\partial u}{\partial v}\big|_{BC \cup AED} = 0, \tag{2}
$$

де  $_{\nu}$  – нормаль до межі.

Розіб'ємо область  $\Omega$  на дві зони  $\Omega_{\text{l}}$  і  $\Omega_{\text{2}}$  й позначимо через S границю поділу області на зони (рис. 1). Зона  $\Omega_1$  обмежена прямокутником ВСDF, а зона  $\Omega_2$  – прямокутником АЕDF. На першому етапі виконаємо моделювання в зоні  $\Omega_{\text{l}}$ . При цьому використаємо дві моделі зміщених диференціальних перетворень по змінній *y* .

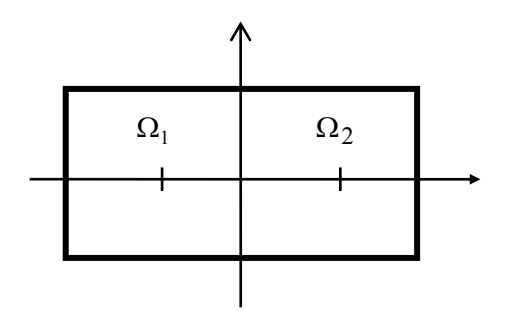

Рис. 1. Область моделювання смарт-карти

Прямий диференціальний спектр нижньої половини зони  $\, \Omega_{\rm l} \,$  будуємо в точці  $y_{1\nu} = -0.5$  згідно виразів [\[5\]](#page-6-6):

$$
U_1(x,k) = \frac{H_1^k}{k!} \left[ \frac{\partial^k u_1(x,y)}{\partial y^k} \right]_{y=y_{1v}=-0.5}, \quad u_1(x,y) = \sum_{k=0}^{\infty} \left( \frac{y-y_{1v}}{H_1} \right)^k U_1(x,k), \tag{3}
$$

а зворотний диференціальний спектр верхньої половини зони 
$$
\Omega_1
$$
 будуємо в точці  $y_{2v} = 0.5$ :  
\n
$$
\overline{U}_1(x,k) = \frac{\overline{H}_1^k}{k!} \left[ \frac{\partial^k u_1(x,y)}{\partial y^k} \right]_{y=y_{2v}=0.5}, \quad \overline{u}_1(x,y) = \sum_{k=0}^{\infty} \left( \frac{y-y_{2v}}{\overline{H}_1} \right)^k \overline{U}_1(x,k), \tag{4}
$$

де  $U_1\bigl(x, k\bigr)$ ,  $U_1\bigl(x, k\bigr)$  – диференціальні зображення функції  $\,u_{_1}\bigl(x, t\bigr);$   $\,H_{_1}$  – довільна додатна стала; *k* – цілочисловий аргумент, який приймає значення 0, 1, 2, 3, ...,∞.

Таким чином рівняння теплового поля (1) в области зображень приймає вигляд:  
\n
$$
U_1(x, k+2) = -\frac{H_1^2}{(k+1)(k+2)} \frac{d^2 U_1(x, k)}{dx^2}, \ \ \overline{U}_1(x, k+2) = -\frac{\overline{H}_1^2}{(k+1)(k+2)} \frac{d^2 U_1(x, k)}{dx^2}.
$$
\n(5)

Прямий диференціальний спектр згідно із рекурентною формулою (3) запишемо як:

$$
U_1(x,0)=1, \ \ U_1(x,1)=H_1\varphi_1(x), \ \ U_1(x,2)=0, \ \ U_1(x,3)=-\frac{H_1^3}{3!}\ddot{\varphi}_1(x), \tag{6}
$$

де  $\varphi_{\textrm{l}}(x)$  — невідома функція аргументу  $x$  і введено позначення  $\ddot{\varphi}_{\textrm{l}}\!\left(x\right)$  $^{2}\varphi_{1}(x)$  $\overline{1}$  $1^{4}$   $\frac{1}{2}$   $\frac{1}{2}$  $d^2\varphi_1(x)$ *x dx*  $\ddot{\varphi}_1(x) = \frac{d^{\top} \varphi_1(x)}{x^2}.$ 

Зворотний диференціальний спектр визначимо за виразом (4):

$$
\overline{U}_1(x,0) = 0, \ \overline{U}_1(x,1) = \overline{H}_1 \psi_1(x), \ \overline{U}_1(x,2) = 0, \ \overline{U}_1(x,3) = -\frac{\overline{H}_1^3}{3!} \psi_1(x), \tag{7}
$$

де  $\psi_1(x)$  – невідома функція аргументу *x*, а  $\ddot{\psi}_1(x) = \frac{d^2 \psi_1(x)}{dx^2}$  $f(x) = \frac{d^2 \psi_1(x)}{dx^2}$ *dx*  $\ddot{\psi}_1(x) = \frac{d^2 \psi_1(x)}{x^2}$ .

Застосуємо обернені диференціальні перетворення (3) і (4) для диференціальних спектрів (6) та (7) відповідно:

CHAPTER 16. (6) 17. (7) 
$$
B\overline{A}
$$

\nTherefore,  $u_1(x, y) = 1 + (y - y_w) \varphi_1(x) - \frac{(y - y_w)^3}{6} \varphi_1(x), \quad \overline{u}_1(x, y) = (y - y_w) \psi_1(x) - \frac{(y - y_w)^3}{6} \psi_1(x).$ 

\n(8)

\nwhere  $u_1(x, y) = 1 + (y - y_w) \varphi_1(x) - \frac{(y - y_w)^3}{6} \varphi_1(x)$ 

Вздовж осі Ох при  $y=0$  повинна виконуватися умова спряження диференціальних спектрів в точці  $U_1(x, y = 0) = \overline{U}_1(x, y = 0)$  [\[5\]](#page-6-6). Підставляючи в неї вирази (8) при  $y = 0$ ,  $y_{1v} = -0.5$ ,  $y_{2v} = 0.5$  отримаємо:<br>1+0.5 $\varphi_1(x) - \frac{1}{48} \ddot{\varphi}_1(x) = -0.5 \psi_1(x) + \frac{1}{48}$ 

$$
3 \text{ or } \text{pumaeno:}
$$
  
1+0,5\varphi\_1(x) - \frac{1}{48}\ddot{\varphi}\_1(x) = -0,5\psi\_1(x) + \frac{1}{48}\ddot{\psi}\_1(x). (9)

Також повинна виконуватися умова спряження диференціальних спектрів по похідним  $\left| \frac{CV_1}{IV_1} \right| = \frac{OU_1}{IV_1}$  $y=0$   $y=0$  $|U_1|$   $\partial U$  $y \big|_{y=0}$   $-\overline{\partial y} \big|_{y=0}$  $\frac{\partial U_1}{\partial y}\Big|_{y=0} = \frac{\partial U_1}{\partial y}\Big|_{y=0}$ . Диференціюючи вирази (8) по *у* і підставляючи  $y_{1v} = -0.5$ ,

 $y_{2\nu} = 0,5$  отримаємо:

$$
\varphi_1(x) - \frac{1}{8}\ddot{\varphi}_1(x) = \psi_1(x) - \frac{1}{8}\ddot{\psi}_1(x).
$$
 (10)

Із умов спряження вздовж осі *Ох* при *y* 0 отримуємо систему звичайних диференціальних рівнянь (9)-(10). Загальний розв'язок системи лінійних звичайних диференціальних рівнянь має вигляд:

$$
\varphi_1(x) = -1 - C_1 e^{-2\sqrt{2}x} - C_2 e^{2\sqrt{2}x} + C_3 e^{-2\sqrt{6}x} + C_4 e^{2\sqrt{6}x},
$$
\n
$$
\psi_1(x) = -1 + C_1 e^{-2\sqrt{2}x} - C_2 e^{2\sqrt{2}x} + C_3 e^{-2\sqrt{6}x} + C_4 e^{2\sqrt{6}x},
$$
\n(11)

де  $C_1$ ,  $C_2$ ,  $C_3$ ,  $C_4$  – сталі інтегрування.

Сталі інтегрування для зони  $\Omega_1$  при  $y \in [0;0,5]$  позначимо через  $\overline{C}_i$ , причому  $C_i \neq \overline{C}_i$ ,  $i = 1, 4$ . Параметри  $C_i$  та  $\overline{C}_i$  визначаються із умов спряження зон  $\Omega_1$  і  $\Omega_2$ , а також із заданих граничних умов (2). Таким чином, маємо:

$$
C_1 = C_2 e^{-4\sqrt{2}}, \quad C_3 = C_4 e^{-4\sqrt{6}}, \quad \overline{C}_1 = \overline{C}_2 e^{-4\sqrt{2}}, \quad \overline{C}_3 = \overline{C}_4 e^{-4\sqrt{6}}.
$$
 (12)

$$
C_1 = C_2 e^{-4\sqrt{2}}, \quad C_3 = C_4 e^{-4\sqrt{6}}, \quad C_1 = C_2 e^{-4\sqrt{2}}, \quad C_3 = C_4 e^{-4\sqrt{6}}.
$$
\n(12)\n
$$
I_3 \text{ BpxxyBAHHM (12) } \text{PO3B'33OK } \text{KpaŭOBOI'3a,241} \text{ B 06.41 } \Omega_1 \text{ (12) }
$$
\n
$$
u_1(x, y) = 0, 5 - y - (y + 0, 5) \Big\{ C_2 \Big[ 1 - \frac{4}{3} (y + 0, 5)^2 \Big] \Big( e^{-2\sqrt{2}(x+2)} + e^{2\sqrt{2}x} \Big) - C_4 \Big[ 1 - 4 (y + 0, 5)^2 \Big] \Big( e^{-2\sqrt{6}(x+2)} + e^{2\sqrt{6}x} \Big) \Big\} \text{ or } y \in [0; -0, 5];
$$
\n(13)

$$
\overline{u}_1(x, y) = 0, 5 - y + (y - 0.5) \Big\{ \overline{C}_2 \Big[ 1 - \frac{4}{3} (y + 0.5)^2 \Big] \Big( e^{-2\sqrt{2}(x+2)} + e^{2\sqrt{2}x} \Big) +
$$
  
+  $\overline{C}_4 \Big[ 1 - 4 (y - 0.5)^2 \Big] \Big( e^{-2\sqrt{6}(x+2)} + e^{2\sqrt{6}x} \Big) \Big\} \text{ or } y \in [0; 0, 5].$  (14)

(x) = -1 - C<sub>i</sub>e -2x<sup>2</sup> - C<sub>i</sub>e -2x<sup>2</sup> + C<sub>i</sub>e -2x<sup>2</sup> + C<sub>i</sub>e -2x<sup>2</sup> + C<sub>i</sub>e -2x<sup>2</sup> + C<sub>i</sub>e -2x<sup>2</sup> + Cie -2x<sup>2</sup> + Cie -2x<sup>2</sup> + Cie -2x<sup>2</sup> + Cie -2x<sup>2</sup> + Cie -2x<sup>2</sup> + Cie -2x<sup>2</sup> + Cie -2x<sup>2</sup> + Cie -2x<sup>2</sup> + Cie -2x<sup>2</sup> + Cie На другому етапі виконаємо аналогічним чином моделювання в зоні  $\Omega_{2}$ . Використаємо дві моделі зміщених диференціальних спектрів по змінній *у*. Прямий диференціальний спектр нижньої половини зони  $\, \Omega_{\rm 2} \,$  будуємо в точці  $y_{\rm 1\nu} = \! -0, 5$  , а зворотний диференціальний спектр верхньої половини зони  $\, \Omega_{_2} \,$  будуємо в точці  $\, y^{}_{2\nu} = 0, 5$ , позначивши через  $H_2$  крок моделювання. Виконаємо побудову прямого та зворотного диференціальних спектрів, використовуючи граничну умову (2):

$$
U_2(x,0) = \varphi_2(x), \ U_2(x,1) = 0, \ U_2(x,2) = -\frac{H_2^2}{2}\ddot{\varphi}(x), \ U_2(x,3) = 0,\tag{15}
$$

де  $\varphi_2(x)$  – невідома функція аргументу *x*;  $\ddot{\varphi}_2(x)$  $^{2}\varphi_{2}(x)$  $\overline{c}$  $2(\lambda)$ <sup>-</sup>  $1^2$  $d^2\varphi_2(x)$ *x dx*  $\ddot{\varphi}_2(x) = \frac{d^2 \varphi_2(x)}{x^2};$ 

$$
\overline{U}_2(x,0) = 0, \ \overline{U}_2(x,1) = \psi_2(x)\overline{H}_2, \ \overline{U}_2(x,2) = 0, \ \overline{U}_2(x,3) = -\frac{\overline{H}_2^3}{3!}\overline{\psi}_2(x), \tag{16}
$$

де  $\psi_2(x)$  – невідома функція аргументу *x*;  $\ddot{\psi}_2(x)$  $^{2}\psi_{2}(x)$ 2  $2(\lambda) = \lambda^{2}$  $f(x) = \frac{d^2 \psi_2(x)}{dx^2}$ *dx*  $\ddot{\psi}_2(x) = \frac{d^2 \psi_2(x)}{x^2}$ .

Вздовж осі *Ох* при *у=0* повинна виконуватися умова спряження диференціальних спектрів у точці спряження  $U_2(x, y=0) = \overline{U}_2(x, y=0)$  та за похідними  $\left. \frac{\partial U_2}{\partial x} \right|_{x=0} = \frac{\partial \overline{U}_2}{\partial x}$  $y=0$   $\qquad \qquad \mathcal{Y} \quad |_{y=0}$  $\partial U,$   $\partial U$  $\left.\frac{1}{y}\right|_{y=0}$   $-\left.\frac{1}{\partial y}\right|_{y=0}$  $\left.\frac{\partial U_2}{\partial y}\right|_{y=0} = \frac{\partial U_2}{\partial y}\right|_{y=0}.$ 

Система рівнянь для умов спряження має вигляд:  
\n
$$
\varphi_2(x) - \frac{1}{8} \ddot{\varphi}_2(x) = -0.5 \psi_2(x) + \frac{1}{48} \psi_2(x),
$$
\n
$$
-0.5 \ddot{\varphi}_2(x) = \psi_2(x) - \frac{1}{8} \ddot{\psi}_2(x).
$$
\n(17)

Розв'язок системи (17) має вигляд:

$$
PAKTHYHH\vec{M} \times \text{NPHAJ} \ll 3AXMCT IH\Phi OP\vec{N}
$$
  

$$
\psi_2(x) = a_1 e^{p_1 x} + a_2 e^{p_2 x} + a_3 e^{p_3 x} + a_4 e^{p_4 x},
$$

$$
HAYKOBO-IIPAKTI1HII1\widetilde{H}XYPHAJI \ll 3AXMCT IH\Phi OPMAIII\widetilde{J} \gg 4, 2012
$$
\n
$$
\psi_2(x) = a_1e^{p_1x} + a_2e^{p_2x} + a_3e^{p_3x} + a_4e^{p_4x},
$$
\n
$$
\varphi_2(x) = a_1e^{p_1x} \left[ -\frac{3}{4} + \frac{5}{96}p_1^2 \right] + a_2e^{p_2x} \left[ -\frac{3}{4} + \frac{5}{96}p_2^2 \right] + a_3e^{p_3x} \left[ -\frac{3}{4} + \frac{5}{96}p_3^2 \right] + a_4e^{p_4x} \left[ -\frac{3}{4} + \frac{5}{96}p_4^2 \right]. \tag{18}
$$
\nIIIJITABIJHEMO (18) B BHDAYI JIJIJ GEDHEHOO JUdeneHHIQHHHOO DHEPHIIJJHOO DHEPHIIJHOO DHEPHIIJHOO DHEPHIIJHOO DHEPHIIJHOO DHEPHIIJHOO DHEPHIIJHOO DHEPHIIJHOO DHEPHIIJHO O HHEHIIJHO O HHEHIIJHO O HHeHIIJHO O HHeH

Підставляємо (18) в вирази для оберненого диференціального перетворення при  $y_{1v} = -0.5$  та при  $y_{2v} = 0.5$ :<br>  $u_2(x,t) = A(a_1e^{p_1x} + a_2e^{p_2x}) + B(a_3e^{p_3x} + a_4e^{p_4x})$  *npu*  $y \in [0, -0.5]$ , (19) (3)–(4) при  $y_{1v} = -0.5$  та при  $y_{2v} = 0.5$ :<br>  $u_1(x,t) = A(a_1e^{p_1x} + a_2e^{p_2x}) + B(a_3e^{p_3x} + a_4e^{p_4x})$ 

$$
\text{Input } y_{1v} = -0.5 \text{ тa при } y_{2v} = 0.5: \\
 u_2(x,t) = A\left(a_1e^{p_1x} + a_2e^{p_2x}\right) + B\left(a_3e^{p_3x} + a_4e^{p_4x}\right) \text{ npu } y \in [0; -0.5], \\
 \overline{u_2}(x,t) = (y-0.5)\left\{\overline{A}\left(\overline{a_1}e^{p_1x} + \overline{a_2}e^{p_2x}\right) + \overline{B}\left(\overline{a_3}e^{p_3x} + \overline{a_4}e^{p_4x}\right)\right\} \text{ npu } y \in [0; 0.5], \tag{20}
$$

$$
\overline{u}_{2}(x,t) = (y-0,5)\left\{\overline{A}\left(\overline{a}_{1}e^{p_{1}x} + \overline{a}_{2}e^{p_{2}x}\right) + \overline{B}\left(\overline{a}_{3}e^{p_{3}x} + \overline{a}_{4}e^{p_{4}x}\right)\right\} \quad npu \quad y \in [0;0,5],
$$
\n
$$
\text{qeho наступні позначення:}
$$
\n
$$
u = \left[-\frac{3}{4} + \frac{5}{96}p_{1}^{2}\right]\left[1 - \frac{p_{1}^{2}}{2}\left(y+0,5\right)^{2}\right], \quad B = \left[-\frac{3}{4} + \frac{5}{96}p_{3}^{2}\right]\left[1 - \frac{p_{3}^{2}}{2}\left(y+0,5\right)^{2}\right],
$$
\n(20)

де введено наступні позначення:

$$
\bar{u}_2(x,t) = (y-0,5)\left\{\overline{A}\left(\overline{a}_1e^{p_1x} + \overline{a}_2e^{p_2x}\right) + \overline{B}\left(\overline{a}_3e^{p_3x} + \overline{a}_4e^{p_4x}\right)\right\} \text{ npu } y \in [0;0,5],
$$
\n
$$
A = \left[-\frac{3}{4} + \frac{5}{96}p_1^2\right]\left[1 - \frac{p_1^2}{2}(y+0,5)^2\right], \quad B = \left[-\frac{3}{4} + \frac{5}{96}p_3^2\right]\left[1 - \frac{p_3^2}{2}(y+0,5)^2\right],
$$
\n
$$
\bar{A} = \left[1 - \frac{p_1^2}{6}(y-0,5)^2\right], \quad \bar{B} = \left[1 - \frac{p_2^3}{6}(y-0,5)^2\right].
$$
\nHowever,  $\bar{A} = \frac{1}{2} \left[1 - \frac{p_1^2}{6}(y-0,5)^2\right]$ .

\n(21)

Параметри  $a_j$ ,  $a_j$ ,  $j=1,4$  визначаємо із умови спряження зон  $\Omega_1$  і  $\Omega_2$ , а також із граничної умови на грані *АЕ*:

$$
a_1 = e^{-2p_1}a_2, \ \ a_3 = e^{-2p_3}a_4, \ \ \overline{a_1} = e^{-2p_1}\overline{a_2}, \ \ \overline{a_3} = e^{-2p_3}\overline{a_4}. \tag{22}
$$

Якщо записати умови спряження зон  $\Omega_1$  i  $\Omega_2$  вздовж осі  $Oy$  та в граничну умову на грані *BC* ввести позначення  $\left. v_{1}\left( x,y\right) \right| _{x=-1}$  і в граничну умову на грані  $AE\left. v_{2}\left( x,y\right) \right| _{x=1}$ :

$$
v_1(x, y)\Big|_{x=-1} = \frac{\partial u_1(x, y)}{\partial x}\Big|_{x=-1} = 0, v_2(x, y)\Big|_{x=1} = \frac{\partial u_2(x, y)}{\partial x}\Big|_{x=1} = 0,
$$

orримаемо систему:

\n
$$
\begin{cases}\n u_1(x, y)\big|_{x=0} = u_2(x, y)\big|_{x=0}, & \text{npu } y \in [0; -0.5]; \\
 v_1(x, y)\big|_{x=0} = v_2(x, y)\big|_{x=0}, & \text{npu } y \in [0; -0.5]; \\
 v_1(x, y)\big|_{x=0} = v_2(x, y)\big|_{x=0}, & \text{npu } y \in [0; 0.5].\n\end{cases}
$$
\n(23)

Умови спряження (23) переведемо в область зображень по змінній *y* та надаючи цілочисловому аргументу *k* значення 0 і 1 у виразі отримаємо систему рівнянь для визначення параметрів  $C_2$ ,  $C_4$ ,  $a_2$ ,  $a_4$ ,  $\overline{C}_2$ ,  $\overline{C}_4$ ,  $\overline{a_2}$ ,  $\overline{a_4}$ . Із властивостей диференціальних перетворень [\[6\]](#page-6-7) слідує, що перше рівняння системи (23) зліва в області зображень може бути представлене у вигляді:

$$
u_1(x, y)|_{\substack{x=0 \ y=0}} = u_2(x, y)|_{\substack{x=0 \ y=0}}.
$$
 (24)

(25)

Підставляючи в (24) вирази (13) і (19), враховуючи (21), отримаємо рівняння:  $\frac{1}{2} \left(e^{-4\sqrt{2}}+1\right) = A_0 a_2 \left(e^{-2p_1}+1\right) + B_0 a_4 \left(e^{-2p_3}+1\right).$ Підставляючи в (24) вирази (13) і (19), врах<br>
0,5 –  $\frac{C_2}{3} (e^{-4\sqrt{2}} + 1) = A_0 a_2 (e^{-2p_1} + 1) + B_0 a_4 (e^{-2p_3} + 1)$ ,  $C_2$   $\left(e^{-4\sqrt{2}} + 1\right) = 4$  *p*  $\left(e^{-2p} + 1\right) + p$  *p*  $\left(e^{-2p} + 1\right)$ Підставляючи в (24) вирази (13) і (19), враховую<br>  $-\frac{C_2}{3}(e^{-4\sqrt{2}}+1) = A_0 a_2 (e^{-2p_1}+1) + B_0 a_4 (e^{-2p_3}+1),$ 

де згідно виразу (21):

(21):  
\n
$$
A_0 = A\big|_{y=0} = \left(-\frac{3}{4} + \frac{5}{96}p_1^2\right)\left(1 - \frac{p_1^2}{8}\right), \quad B_0 = B\big|_{y=0} = \left(-\frac{3}{4} + \frac{5}{96}p_3^2\right)\left(1 - \frac{p_3^2}{8}\right).
$$

$$
\text{Is рівняння (25) знайдемо параметр } C_2: \\ C_2 = \frac{3}{1 + e^{-4\sqrt{2}}} \left[ \frac{1}{2} - A_0 a_2 \left( 1 + e^{-2p_1} \right) - B_0 a_4 \left( 1 + e^{-2p_3} \right) \right].
$$

На основі визначення прямих диференціальних спектрів по змінній *y* вираз другого рівняння системи (23) зліва можна записати у вигляді  $\frac{\partial u_1(x, y)}{\partial x}$   $= \frac{\partial u_2(x, y)}{\partial x}$  $\partial y = \begin{cases} \n\frac{1}{x=0} & \text{if } 0 & \text{if } y = 0 \\
y=0 & \text{if } 0 & \text{if } y = 0\n\end{cases}$  $(x, y)$   $\partial u_2(x, y)$  $\begin{array}{ccc} x=0 & & \partial y & |_{x} \\ y=0 & & & y \end{array}$  $\partial u_1(x, y) = \partial u_2(x, y)$  $\frac{y}{y}$   $\frac{y}{y} = \frac{y}{y}$   $\frac{z}{y} = \frac{y}{y}$   $\frac{z}{y} = 0$ .  $\left.\frac{\partial u_1(x,y)}{\partial y}\right|_{x=0} = \frac{\partial u_2(x,y)}{\partial y}\Big|_{x=0}.$  Диференціюючи по у відповідні вирази (13) і (19) із подальшою підстановкою визначаємо із<br>
нього параметр  $C_4$ :<br>  $C_4 = \frac{1}{\sqrt{1 - \left[1 + e^{-2p_1}\right]a_2 + B^* \frac{p_3^2}{2}(1 + e^{-2p_3})a_4 - 1}}$ нього параметр  $C_4$ :

$$
C_4 = \frac{1}{2(1+e^{-4\sqrt{6}})} \left[ A^* \frac{p_1^2}{2} \left( 1+e^{-2p_1} \right) a_2 + B^* \frac{p_3^2}{2} \left( 1+e^{-2p_3} \right) a_4 - 1 \right],
$$

де введено позначення:

$$
A^* = -\frac{3}{4} + \frac{5}{96} p_1^2, B^* = -\frac{3}{4} + \frac{5}{96} p_3^2.
$$

Розкриття третього і четвертого рівнянь системи (23) в області диференціальних зображень вимагає подвійного диференціювання виразів спочатку по *x* , а потім по *y* . Використовуючи властивості диференціальних перетворень можна визначити параметри  $\,a_{\rm_{2}}\,$ і  $a_4$ :

$$
a_2 = \frac{1}{D_{11}} (D_{01} - D_{12}a_4), \ a_4 = \frac{D_{02}D_{11} - D_{21}D_{01}}{D_{11}D_{22} - D_{21}D_{12}},
$$

де:

$$
D_{01} = \sqrt{2} \left( 1 - e^{-4\sqrt{2}} \right), \qquad D_{02} = 2\sqrt{6} \left( 1 - e^{-4\sqrt{2}} \right),
$$
  
\n
$$
D_{11} = A_0 \left[ 2\sqrt{2} \left( 1 - e^{-4\sqrt{2}} \right) \left( 1 + e^{-2p_1} \right) - p_1 \left( 1 + e^{-4\sqrt{2}} \right) \left( e^{-2p_1} - 1 \right) \right],
$$
  
\n
$$
D_{12} = B_0 \left[ 2\sqrt{2} \left( 1 - e^{-4\sqrt{2}} \right) \left( 1 + e^{-2p_3} \right) - p_3 \left( 1 + e^{-4\sqrt{2}} \right) \left( e^{-2p_3} - 1 \right) \right],
$$
  
\n
$$
D_{21} = A^* p_1^2 \left[ \sqrt{6} \left( 1 - e^{-4\sqrt{6}} \right) \left( 1 + e^{-2p_1} \right) - \frac{p_1}{2} \left( 1 + e^{-4\sqrt{6}} \right) \left( e^{-2p_1} - 1 \right) \right],
$$
  
\n
$$
D_{22} = B^* p_3^2 \left[ \sqrt{6} \left( 1 - e^{-4\sqrt{6}} \right) \left( 1 + e^{-2p_3} \right) - \frac{p_3}{2} \left( 1 + e^{-4\sqrt{6}} \right) \left( e^{-2p_3} - 1 \right) \right].
$$

Визначення параметрів *a*<sup>2</sup> , *a*<sup>4</sup> , *C*<sup>2</sup> , *C*<sup>4</sup> виконується аналогічним чином. Вираз для сталої  $\overline{C}_2$ :  $\begin{bmatrix} \frac{1}{2} + \frac{\overline{A}_0}{A_0} (e^{-2p_1} + 1) \overline{a}_2 + \frac{\overline{B}_0}{A_0} (e^{-2p_3} + 1) \overline{a}_4 \end{bmatrix} \overline{A}_0 = 0$ 

$$
\overline{C}_2 = \frac{3}{1 + e^{-4\sqrt{2}}} \left[ \frac{1}{2} + \frac{\overline{A}_0}{2} \left( e^{-2p_1} + 1 \right) \overline{a}_2 + \frac{\overline{B}_0}{2} \left( e^{-2p_3} + 1 \right) \overline{a}_4 \right], \quad \overline{A}_0 = \overline{A} \Big|_{y=0} = 1 - \frac{p_1^2}{24},
$$
\n
$$
\overline{B}_0 = \overline{B} \Big|_{y=0} = 1 - \frac{p_3^2}{24},
$$

Стала *C*<sup>4</sup> визначається як:

$$
B_0 = B\Big|_{y=0} = 1 - \frac{1}{24},
$$
  
BM3H4H4GTEGS SK:  

$$
\overline{C}_4 = \frac{-1}{2(1 + e^{-4\sqrt{6}})} \left( 1 + \left( \overline{A}_0 - \frac{p_1^2}{12} \right) \left( 1 + e^{-2p_1} \right) \overline{a}_2 + \left( \overline{B}_0 - \frac{p_3^2}{12} \right) \left( 1 + e^{-2p_3} \right) \overline{a}_4 \right).
$$

Параметри *a*<sup>2</sup> , *a*<sup>4</sup> розраховуються із наступних виразів відповідно:

$$
\overline{a}_2 = \frac{1}{\overline{D}_{11}} \left( \overline{D}_{01} - \overline{D}_{12} \overline{a}_4 \right), \ \overline{a}_4 = \frac{\overline{D}_{02}}{\overline{D}_{11}} \overline{D}_{22} - \overline{D}_{21} \overline{D}_{12},
$$

де введено такі позначення:

$$
D_{11} \left(2 \pi \right) \left(2 \pi \right) \left(2 \pi \
$$

*HAYKOBO-ПРАКТИЧНИЙ ЖУРНАЛ «ЗАХИСТ ІНФОРМАЦІЙ» № 4, 2012*  
\n
$$
\overline{D}_{22} = \left[ p_3 \left( 1 - \frac{p_3^2}{8} \right) \left( 1 + e^{-4\sqrt{6}} \right) \left( e^{-2p_3} - 1 \right) - 2\sqrt{6} \left( \overline{B}_0 - \frac{p_3^2}{12} \right) \left( 1 - e^{-4\sqrt{6}} \right) \left( 1 + e^{-2p_3} \right) \right].
$$

Підстановка параметрів  $C_2$ ,  $C_4$ ,  $C_2$  і  $C_4$  у вирази (13)–(14) повністю визначає розв'язок задачі в зоні  $\Omega_1$ . Аналогічно, підстановка параметрів  $a_2, a_4, a_2$  і  $a_4$  в вирази (19)  $- (20)$  дозволяє отримати аналітичний розв'язок крайової задачі в зоні  $\, \Omega_{\text{\tiny 2}} \, .$ 

<span id="page-6-1"></span><span id="page-6-0"></span>Також було виконано порівняння результатів моделювання теплового поля (1) методом на основі алгебричних властивостей диференціальних спектрів з результатами розв'язку задачі в [\[4\]](#page-6-4) із застосуванням методу R-функцій [\[8\]](#page-6-3) та результатами моделювання методом на основі алгебричних властивостей диференціальних спектрів [\[5\]](#page-6-6). Отримані результати подано на рис. 2.

Застосування методу моделювання фізичних полів на основі алгебричних властивостей диференціальних спектрів дозволило отримати аналітичну модель теплового поля.

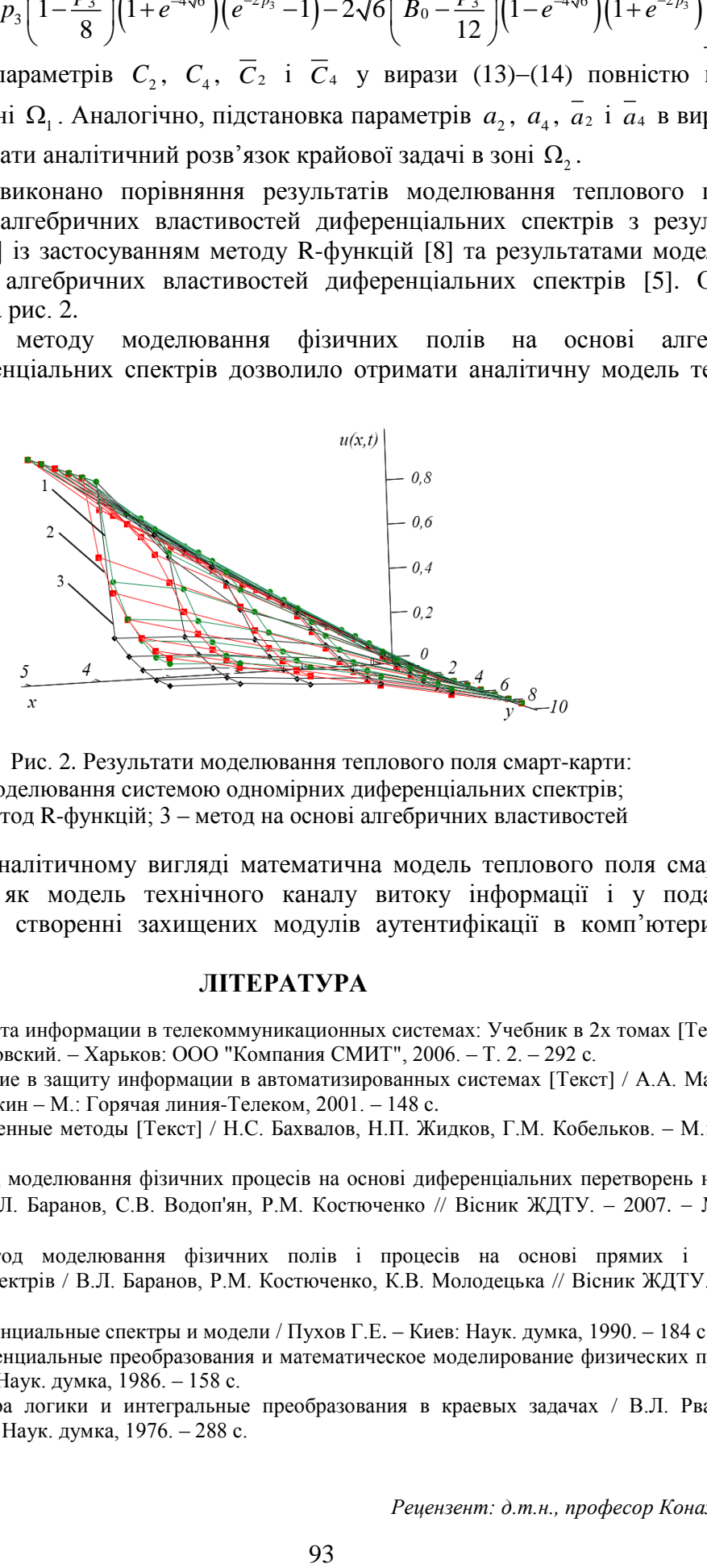

Рис. 2. Результати моделювання теплового поля смарт-карти:

- 1 моделювання системою одномірних диференціальних спектрів;
- 2 метод R-функцій; 3 метод на основі алгебричних властивостей

Отримана в аналітичному вигляді математична модель теплового поля смарт-карти може розглядатися як модель технічного каналу витоку інформації і у подальшому застосовуватися при створенні захищених модулів аутентифікації в комп'ютеризованих системах.

## **ЛІТЕРАТУРА**

- 1. Персиков А.В. Защита информации в телекоммуникационных системах: Учебник в 2х томах [Текст] / А.В. Персиков, В.В. Поповский. – Харьков: ООО "Компания СМИТ", 2006. – Т. 2. – 292 с.
- 2. Малюк А.А. Введение в защиту информации в автоматизированных системах [Текст] / А.А. Малюк, С.В. Пазизин, Н.С. Погожин – М.: Горячая линия-Телеком, 2001. – 148 с.
- <span id="page-6-2"></span>3. Бахвалов Н.С. Численные методы [Текст] / Н.С. Бахвалов, Н.П. Жидков, Г.М. Кобельков. – М.: БИНОМ, 2003. – 632 с.
- <span id="page-6-4"></span>4. Баранов В.Л. Метод моделювання фізичних процесів на основі диференціальних перетворень нелінійних крайових задач / В.Л. Баранов, С.В. Водоп'ян, Р.М. Костюченко // Вісник ЖДТУ. – 2007. №2 (41). –  $C. 59-65.$
- <span id="page-6-6"></span>5. Баранов В.Л. Метод моделювання фізичних полів і процесів на основі прямих і зворотних диференціальних спектрів / В.Л. Баранов, Р.М. Костюченко, К.В. Молодецька // Вісник ЖДТУ. – 2009. –  $N<sub>2</sub>$  (49). – C. 59–68.
- <span id="page-6-7"></span>6. Пухов Г.Е. Дифференциальные спектры и модели / Пухов Г.Е. – Киев: Наук. думка, 1990. – 184 с.
- <span id="page-6-5"></span>7. Пухов Г.Е. Дифференциальные преобразования и математическое моделирование физических процессов / Пухов Г.Е.. – Киев: Наук. думка, 1986. – 158 с.
- <span id="page-6-3"></span>8. Рвачев В.Л. Алгебра логики и интегральные преобразования в краевых задачах / В.Л. Рвачев, А.П. Слесаренко. – Киев: Наук. думка, 1976. – 288 с.

Надійшла: 8.10.2012 р.

*Рецензент: д.т.н., професор Конахович Г.Ф.*